## 機能一覧対応可否確認表

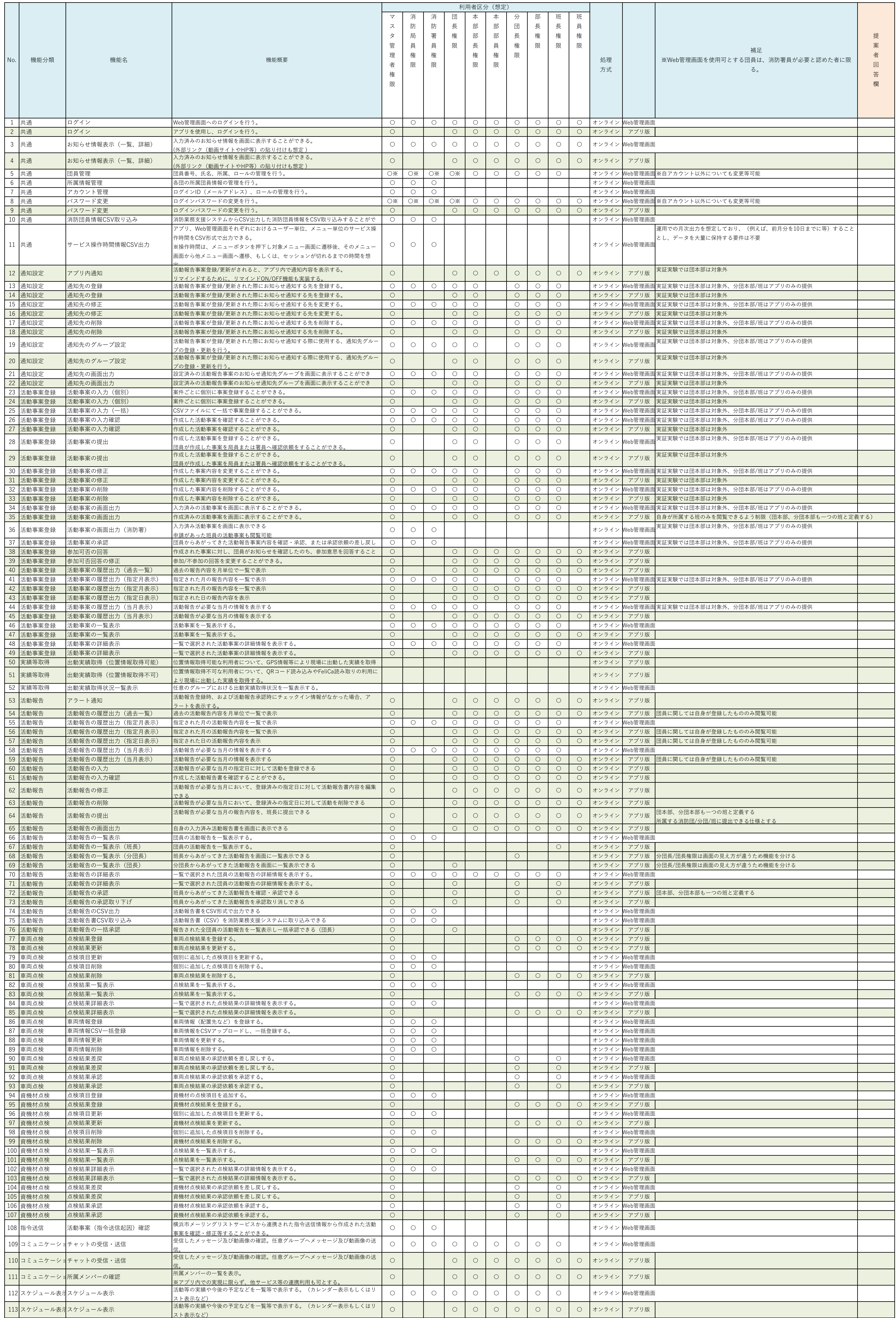